# **How to verify national journal data in TCI database**

**(Thai-Journal Citation Index Centre: TCI)**

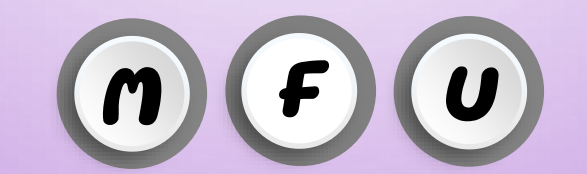

**Office of the Postgraduate Studies** Tel: 0-5391-6137-9 E-mail: graduate@mfu.ac.th

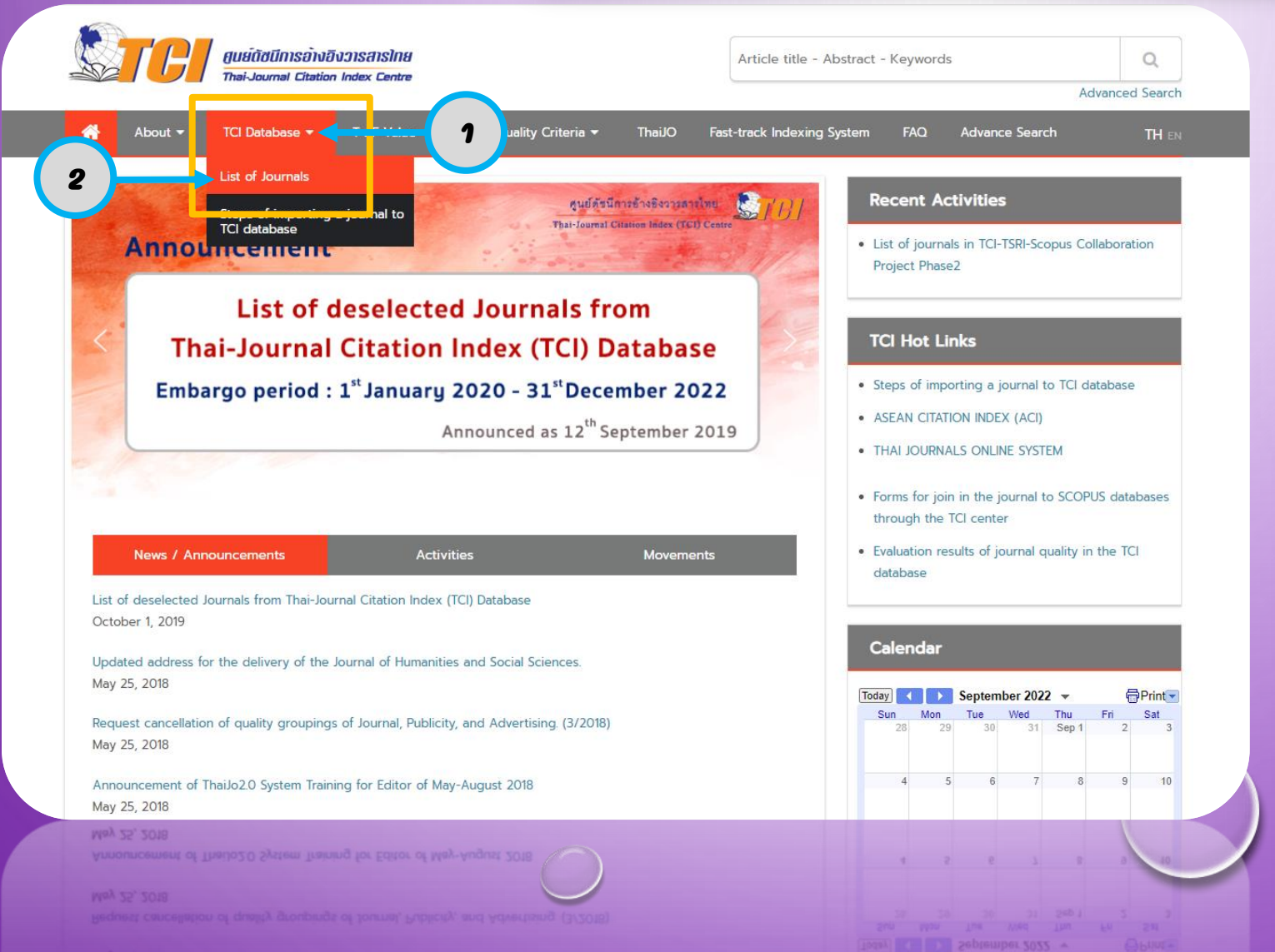

Go to <https://tci-thailand.org/>

 $\circ$ 

- 1. Click to select the menu TCI Database
- 2. Click to select nenu, list of journals

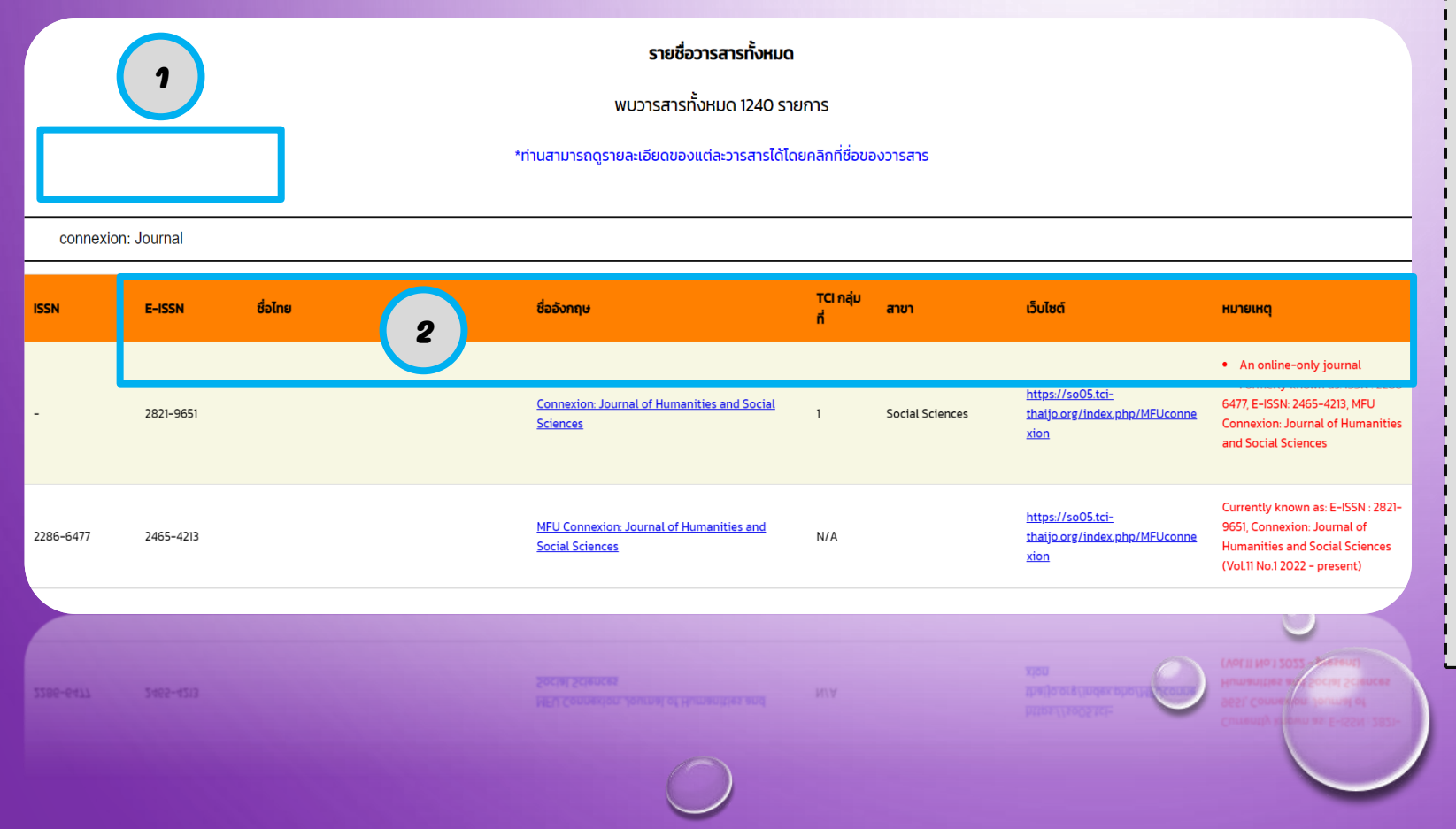

1. Fill in the journal name in the search box. 2. The system will display the data of the journal (for example: Connexion: Journal of **Humanities and Social Sciences).** 3. The system will display the data.

- ISSN number / E-ISSN
- Thai / English journal name
- Sequencing Groups (TCI 1-4)
- Research field
- the website of the journal

#### <u>รายละเอียดของวารสาร</u>

#### ชื่อวารสาร :

Journal Name: Connexion: Journal of Humanities and Social Sciences

ชื่อบรรณาธิการ : Asst. Prof. Dr. Romyen Kosaikanont

ชื่อย่อของวารสาร :

#### **Abbreviation Name:**

#### ISSN:

E-ISSN: 2821-9651

ที่อยู่สำหรับการติดต่อ: Research Administration Division, Mae Fah Luang University Research and Innovation Institute 333 Moo 1 Mueang Chiang Rai District, Chiang Rai, Thailand 57100

เจ้าของ: ส่วนบริหารงานวิจัย สถาบันวิจัยและนวัตกรรม มหาวิทยาลัยแม่ฟ้าหลวง / Research Administration Division, Research and Innovation Institute, Mae Fah Luang **University** 

จำนวนฉบับต่อปี : 2

Email: connexion@mfu.ac.th

Website: https://so05.tci-thaijo.org/index.php/MFUconnexion

TCI กลุ่มที่ : 1

สาขาหลักของวารสาร: Social Sciences

สาขาย่อยของวารสาร: Business, Management and Accounting / Economics, Econometrics and Finance / Social Sciences

**HUTULHQ:** • An online-only journal

• Formerly known as: ISSN : 2286-6477, E-ISSN: 2465-4213, MFU Connexion: Journal of Humanities and Social Sciences

· Formerly known as: ISSN : 2286-6477, E-ISSN: 2465-4213, MFU Connexion: Journal of Humanities and Social Sciences HUNDING: . An online-only journal

anundeusconsans : Business, Management and Accounting / Economics, Econometrics and Finance / Social Sciences

Click on the journal name, details of the

| journal will be displayed. (As shown in

the picture)

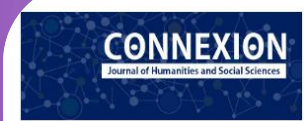

Home Current Archives Submissions Publication Ethics Announcements About -

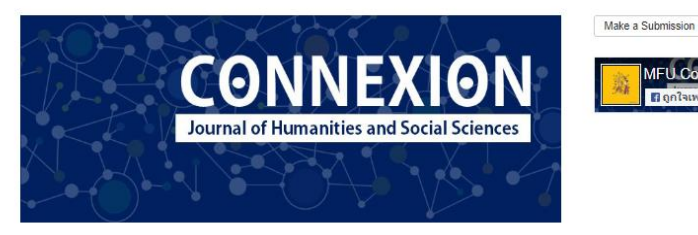

ISSN 2821-9651 (online)

Announcements

CONNEXION Journal of Humanities and Social Sciences is an on-line academic journal on the ThaiJO openaccess platform. Original research and academic articles submitted for publication are subjected to a double blinded three-peer reviewer process. CONNEXION Journal is a biannual journal, with the first issue published during January-June and the second issue during July-December.

Information For Readers **For Authors** 

วารสารฯ ยกเลิกการรับบทความสาขานิติศาสตร์ ตั้งแต่ปีที่ 11 ฉบับที่ 2 (กรกฎาคม-ธันวาคม 2565) เป็นต้นไป

์ 盖 2022-08-02<br>วารสารฯ ยกเลิกการรับบทความสาขานิติศาสตร์ ตั้งแต่ปีที่ 11 ฉบับที่ 2 (กรกฎาคม-ธันวาคม 2565) เป็นต้นไป

Journal's title was changed to CONNEXION Journal of Humanities and Social Sciences 量 2022-07-26 s 2022-01-20<br>Journal's title was changed to CONNEXION Journal of Humanities and Social Sciences<br>ISSN 2821-9651 (online)

MFU Connexion: Journal of Humanities and Social Sciences indexing Group 1 by TCI ■ 2022-08-30

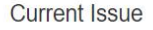

#### Current Issue

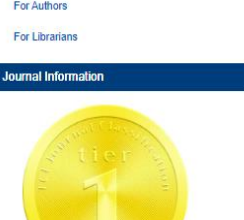

MFU Connexion

**Bonisuva** 

Approved by TCI during 2022 - 2024

Indexed in TCI Exer Indexed in ACI **DELIVERED** Editor : Asst. Prof. Dr. Romyen Kosaikanont

Editor: Asst. Prof. Dr. Romyen Kosakanont **PRESERVED** 

Click on the journal website, students can view the details of the journal or articles that have been published in the  $\,$  journal. (As shown in the picture)

 $\circlearrowright$